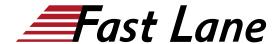

## Juniper SD-WAN with Mist AI (JSDWAN)

ID JSDWAN Prix US \$ 2 000,— (Hors Taxe) Durée 2 jours

#### A qui s'adresse cette formation

This course benefits individuals responsible for implementing, configuring, and maintaining SSR and SRX Series devices using Mist AI WAN Assurance.

#### Pré-requis

The prerequisites for this course include:

- · Basic Junos OS knowledge:
- Basic SSR knowledge;
- · Strong Enterprise WAN Edge networking skills;
- Completion of Introduction to Juniper Mist AI (IJMA);
- Completion of Introduction to Session Smart Routing; and
- Completion of <u>Junos Intermediate Routing (JIR)</u> or equivalent knowledge.

## **Objectifs**

After successfully completing this course, you should be able to:

- Describe the Mist full-stack solution.
- Explain the key concepts and terminology used in WAN Assurance.
- Onboard a standalone WAN Edge and perform basic device-level configuration.
- Explain how policies are used to restrict access to network resources and applications.
- Configure policies to restrict access to network resources and configure NAT.
- Design a large-scale WAN Edge network using templates and variables.
- Create templates and variables to standardize configurations across multiple WAN Edge devices.
- Describe how Mist enables site-to-site connectivity.
- Design and deploy a hub-and-spoke SD-WAN network using Mist.
- Explain Application Identification methods within Mist.
- Configure Traffic Steering and Application Policy for Internet applications.
- Describe how to monitor and troubleshoot WAN Edge.

#### Contenu

#### Introduction

#### **Introduction to Mist**

- · Describe the Mist Cloud
- Explain the core features of Mist
- · Describe the pieces of the full-stack Mist solution

#### WAN Assurance—Overview

- Describe the Mist WAN Assurance solution
- Define WAN Edge
- Define the terminology used in WAN Assurance
- List the deployment models for WAN Assurance

### **Use Case: Simple Standalone WAN Edge**

- · Onboard an SSR device
- Perform basic device-level configurations
- · Configure a WAN
- Configure a LAN
- · Configure Traffic Steering to allow Internet access to a LAN

#### **Networks, Applications, and Policies**

- Define networks
- Define users
- Define applications
- · Explain how these ideas interconnect
- · Describe Traffic Steering
- Explain how Application Policies function

### **Use Case: Policy Enforcement**

- Configure multiple LAN segments
- · Configure an application
- Configure NAT for an application
- Implement policy to restrict network access

## Templates, Variables, and Scaling the Network

- · Explain templates
- Explain site variables
- Define Global Policy

## Juniper SD-WAN with Mist AI (JSDWAN)

### **Use Case: Scaling the Network**

- Convert existing configuration to use variables and templates
- Implement site variables
- Implement templates
- Implement Global Policy
- · Deploy another site

### **Intersite Connectivity**

- Define SD-WAN
- Explain site types
- Explain transports
- Explain Traffic Forwarding policies
- Explain SSE/Cloud connections

### Use Case: SD-WAN with SSR

- Perform the design process
- · Define the site types
- Create a hub template
- Create a spoke template
- Configure Policies
- Deploy an SD-WAN

### **Application Identification and Discovery**

- Explain DNS-based lookup
- Explain AppID
- Compare and contrast application identification on SRX and SSR

### **Use Case: Application-Based Forwarding**

- Add an Internet-based application
- Configure application-based forwarding with Traffic Steering

## **Monitoring and Troubleshooting WAN Edge**

- Explain the types of data Mist collects and analyzes
- Explain WAN service-level expectations
- Describe the Marvis chatbot
- Explain WAN Insights
- Explain Marvis Actions
- Troubleshoot using the tools available

# Juniper SD-WAN with Mist AI (JSDWAN)

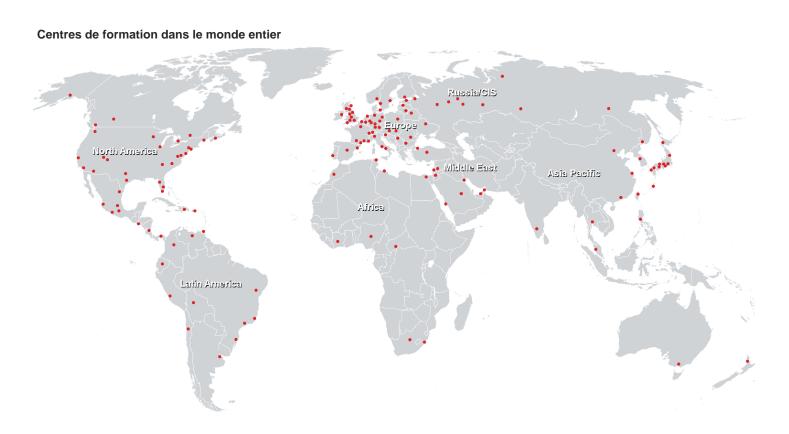

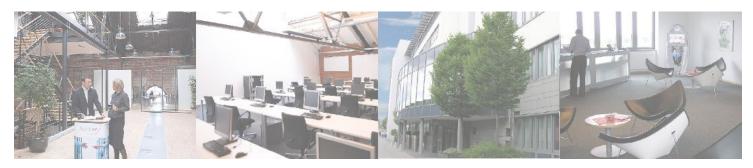

Fast Lane Institute for Knowledge Transfer (Switzerland) AG

Husacherstrasse 3 CH-8304 Wallisellen Tel. +41 44 832 50 80

info@flane.ch, https://www.flane.ch